# Virtual Screening with Support Vector Machines

#### Jean-Philippe Vert

#### Jean-Philippe.Vert@ensmp.fr

Center for Computational Biology Ecole des Mines de Paris

#### Pierre Fabre, Institute of Drug Sciences and Technologies of Toulouse, May 22, 2006

<span id="page-0-0"></span>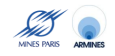

- **The newest research center of Ecole des Mines**
- Started in 2002, became an autonomous research center in 2006
- Objective: develop mathematical approaches and computational tools to process and analyze biological and chemical data
- http://cbio.ensmp.fr

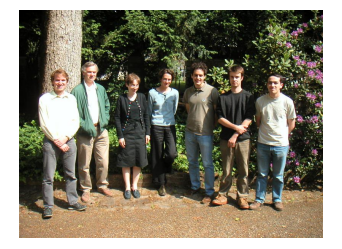

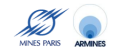

## **1** Machine learning and statistics

- theory
- algorithms
- 2 Analysis of post-genomic data and systems biology
	- **•** focus on cancer
	- **•** focus on malaria
- <sup>3</sup> Data analysis methods for new technologies
	- DNA chips
	- cell chips
	- high-throughput microscopy
- <sup>4</sup> Virtual screening
	- ligand-based
	- **•** docking

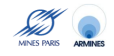

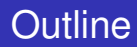

# **[Virtual screening](#page-4-0)**

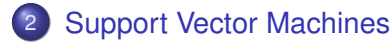

# [2D Kernel](#page-27-0)

4 [3D Pharmacophore Kernel](#page-32-0)

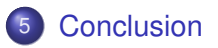

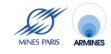

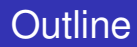

# **[Virtual screening](#page-4-0)**

**[Support Vector Machines](#page-16-0)** 

#### [2D Kernel](#page-27-0)

- [3D Pharmacophore Kernel](#page-32-0)
- **[Conclusion](#page-40-0)**

<span id="page-4-0"></span>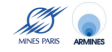

# Ligand-Based Virtual Screening

## **Objective**

Build models to predict biochemical properties of small molecules from their structures.

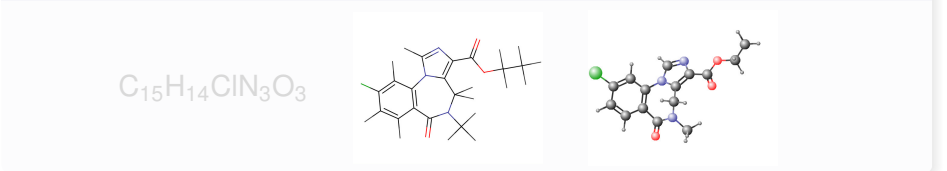

- binding to a therapeutic target
- **•** pharmacokinetics (ADME)
- toxicity

# Ligand-Based Virtual Screening

## **Objective**

Build models to predict biochemical properties of small molecules from their structures.

#### **Structures**

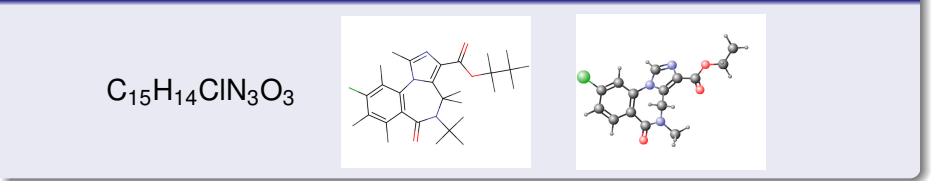

- binding to a therapeutic target
- pharmacokinetics (ADME)
- toxicity

# Ligand-Based Virtual Screening

# **Objective**

Build models to predict biochemical properties of small molecules from their structures.

#### **Structures**

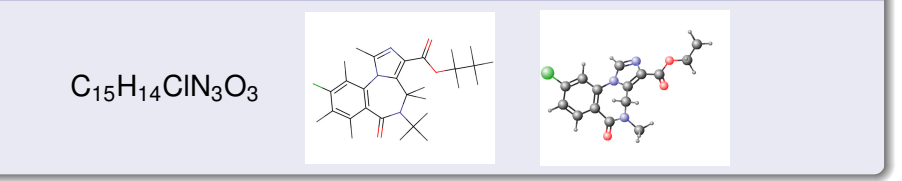

# **Properties**

- binding to a therapeutic target
- pharmacokinetics (ADME)
- toxicity

### Two important steps

- **1** Define a feature map to represent each molecule as a vector of fixed dimension
- 2 Apply an algorithm for regression or pattern recognition to learn from a training set of molecules with labels.

- **•** Expressivity of the features
- **Dimension of the vector**

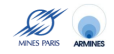

#### Two important steps

- **1** Define a feature map to represent each molecule as a vector of fixed dimension
- 2 Apply an algorithm for regression or pattern recognition to learn from a training set of molecules with labels.

#### **Difficulties**

- **•** Expressivity of the features
- **•** Dimension of the vector

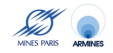

# Example: 2D Structural Keys

#### Features

A vector indexed by a limited set of informative stuctures

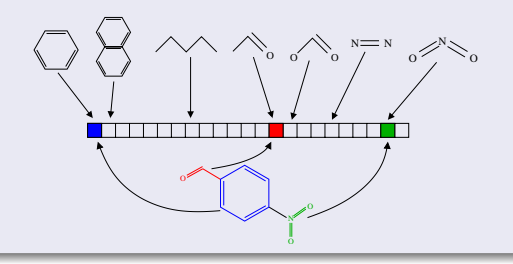

- **•** Fine description
- Prior knowledge is included
- interpretability

- **Limited number of features**
- **How to choose the** features?

# Example: 2D Structural Keys

#### Features

A vector indexed by a limited set of informative stuctures

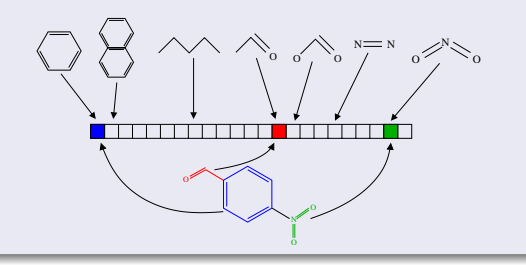

#### Pros

- Fine description
- Prior knowledge is included
- interpretability

#### Cons

- **•** Limited number of features
- **How to choose the** features?

A vector indexed by a large set of molecular fragments

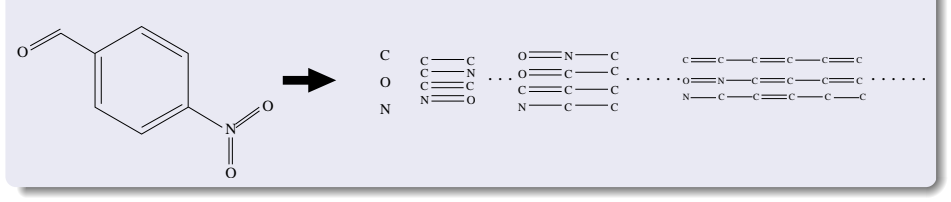

**• Many features** 

**•** Easy to detect

• Too many features?

 $\bullet$  Hashing  $\implies$  clashes

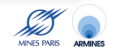

Jean-Philippe Vert (Mines de Paris) [Virtual Screening with SVM](#page-0-0) **9/37** 

A vector indexed by a large set of molecular fragments

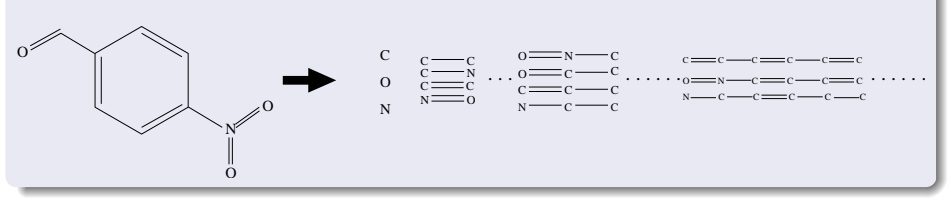

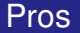

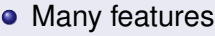

**•** Easy to detect

#### **Cons**

- Too many features?
- Hashing  $\implies$  clashes

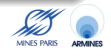

- A collection of all possible combinations of the three/four features (hydrophobic, hydrogen bond donor and acceptor) in the 3D space.
- **•** Discretized to form a vector

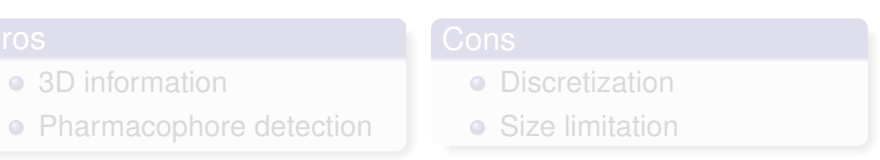

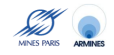

- A collection of all possible combinations of the three/four features (hydrophobic, hydrogen bond donor and acceptor) in the 3D space.
- **•** Discretized to form a vector

#### Pros

- 3D information
- Pharmacophore detection

#### **Cons**

- **o** Discretization
- **•** Size limitation

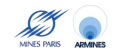

# [Virtual screening](#page-4-0)

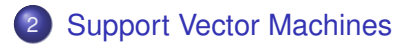

#### [2D Kernel](#page-27-0)

[3D Pharmacophore Kernel](#page-32-0)

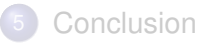

<span id="page-16-0"></span>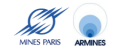

# **Objective**

Predict a property *y* for objects *x*

- $\bullet$   $x$  = molecule, gene sequence, picture, ...
- *y* is continuous (regression) or discrete (pattern recognition)

Training: observe a set

$$
\mathcal{S} = \left\{ (x_1, y_1), \ldots, (x_n, y_n) \right\}
$$

of labeled objects, and learn a function  $f: \mathcal{X} \rightarrow \mathcal{Y}$ 

<sup>2</sup> Test: Given a new object *x*, predict its label by *f*(*x*).

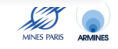

# **Objective**

Predict a property *y* for objects *x*

- $\bullet$   $x$  = molecule, gene sequence, picture, ...
- *y* is continuous (regression) or discrete (pattern recognition)

#### A two-step approach

**1** Training: observe a set

$$
\mathcal{S} = \left\{ (x_1, y_1), \ldots, (x_n, y_n) \right\}
$$

of labeled objects, and learn a function  $f: \mathcal{X} \rightarrow \mathcal{Y}$ 

<sup>2</sup> Test: Given a new object *x*, predict its label by *f*(*x*).

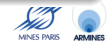

### In biomedical research..

- Virtual screening : *x* is the description of a molecule, *y* is the activity / toxicity / drugability ...
- Medical diagnosis and prognosis: *x* is a set of features (age, weight, transcriptome...), *y* is the risk / type of tumor / expected evolution of disease.
- Functional genomics : *x* is a set of gene features (sequence, expresssion...), *y* is the function of the gene

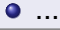

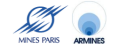

### Main features

- an algorithm for pattern recognition and regression
- robust in high dimension (e.g., images, texts, microarrays, fingerprints)
- handles vectorial or structured data (e.g., sequences, graphs)
- allows easy integration of heterogeneous data (e.g., gene sequence and expression, docking score and molecule structure...)
- o state-of-the-art performance on many real-world applications.

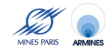

- **o** least-square regression
- **o** neural networks
- **o** decision trees
- ...

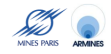

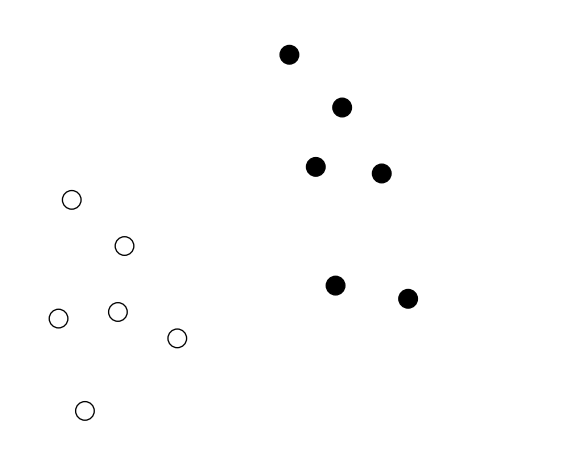

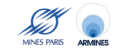

Jean-Philippe Vert (Mines de Paris) [Virtual Screening with SVM](#page-0-0) 16 / 37 16 / 37

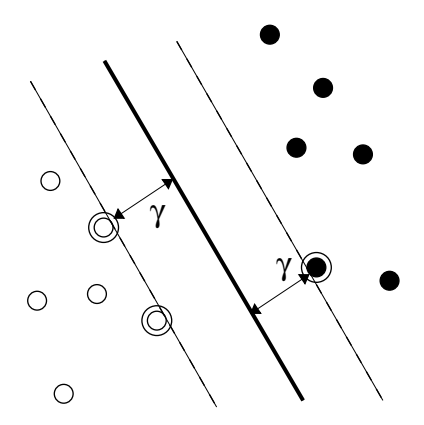

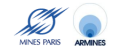

Jean-Philippe Vert (Mines de Paris) **[Virtual Screening with SVM](#page-0-0)** 17/37

# **Performance**

- State-of-the-art in many real-world applications
- Resistant to large dimensions

- Data do not need to be explicitly vectors
- A similarity function  $K(x, x')$  between data is enough
- *K* must be symmetric and positive definite

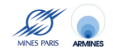

# **Performance**

- State-of-the-art in many real-world applications
- Resistant to large dimensions

# Data representation

- Data do not need to be explicitly vectors
- A similarity function  $K(x, x')$  between data is enough
- **K** must be symmetric and positive definite

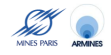

#### For vectors

• The linear kernel

$$
K_{lin}(\mathbf{x}, \mathbf{x}') = \mathbf{x}^{\top} \mathbf{x}'.
$$

The polynomial kernel

$$
\mathcal{K}_{poly}\left(\mathbf{x},\mathbf{x}'\right)=\left(\mathbf{x}^{\top}\mathbf{x}'+a\right)^{d}.
$$

**• The Gaussian RBF kernel:** 

$$
\mathcal{K}_{\text{Gaussian}}\left(\mathbf{x}, \mathbf{x}'\right) = \exp\left(-\frac{\|\mathbf{x} - \mathbf{x}'\|^2}{2\sigma^2}\right)
$$

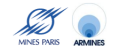

.

### [Virtual screening](#page-4-0)

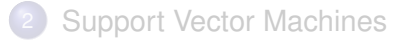

# [2D Kernel](#page-27-0)

[3D Pharmacophore Kernel](#page-32-0)

# **[Conclusion](#page-40-0)**

<span id="page-27-0"></span>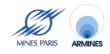

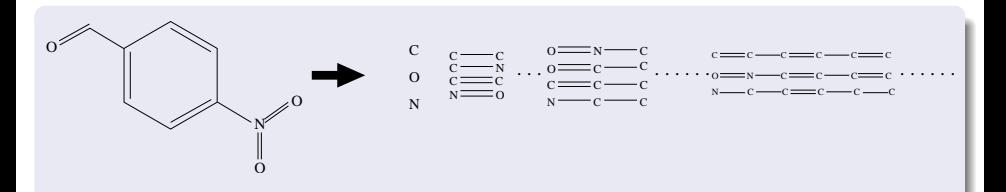

Let  $\Phi(x)$  the vector of fragment counts:

- Long fragments lead to large dimensions : SVM can learn in high dimension
- $\bullet$   $\Phi(x)$  is too long to be stored, and hashes induce clashes: SVM do not need  $\Phi(x)$ , they just need the kernel

$$
K(x,x') = \phi(x)^{\top} \phi(x') .
$$

**MINES PARE** 

#### **Definition**

For any  $d > 0$  let  $\phi_d(x)$  be the vector of counts of all fragments of length up to *d*:

$$
\phi_d(x) = ( * (c), * (o), * (N), \dots, * (c-c), * (c-c), * (c-n), \dots, * (c-c-c-c-1), * (c-c-c-c-1), * (c-c-c-c-1), ... )^T
$$

The 2D fingerprint kernel is defined by

$$
K_d(x,x') = \phi_d(x)^\top \phi_d(x') .
$$

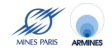

# **Extensions**

#### Infinite fragments

- $d = +\infty$  is possible, if the contribution of a fragment of length *p* is weighted, e.g., by  $\lambda^\rho$  with 0  $< \lambda <$  1.
- Worst-case complexity:  $O(|x| \times |x'|)$  (faster in practice)

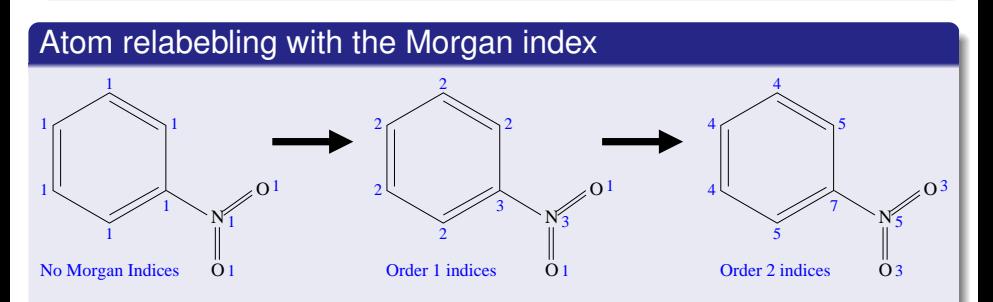

#### **• compromise between fingerprints and structural keys features**

### MUTAG dataset

- aromatic/hetero-aromatic compounds
- high mutagenic activity /no mutagenic activity
- 188 compouunds:  $125 + 63 -$

#### **Results**

#### 10-fold cross-validation accuracy

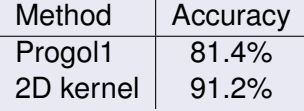

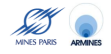

### [Virtual screening](#page-4-0)

**[Support Vector Machines](#page-16-0)** 

### [2D Kernel](#page-27-0)

4 [3D Pharmacophore Kernel](#page-32-0)

### **[Conclusion](#page-40-0)**

<span id="page-32-0"></span>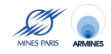

# Space of pharmacophore

#### 3-points pharmacophores

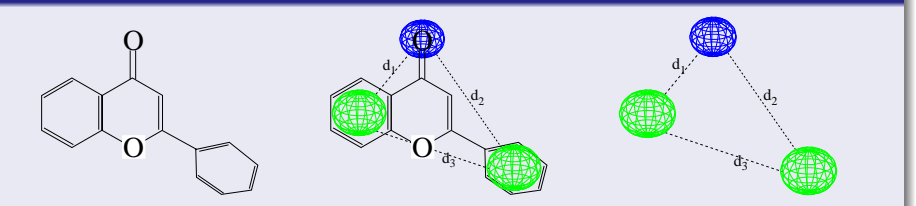

A set of 3 atoms, and 3 inter-atom distances:

 $\mathcal{T} = \{((x_1, x_2, x_3), (d_1, d_2, d_3)), x_i \in \{\text{atom types}\}; d_i \in \mathbb{R}\}\$ 

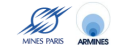

### Pharmacophore fingerprint

- Discretize the space of pharmacophores  $\mathcal T$  (e.g., 6 atoms or groups of atoms, 6-7 distance bins) into a finite set T*<sup>d</sup>*
- 2 Count the number of occurrences  $\phi_t(x)$  of each pharmacophore bin *t* in a given molecule *x*, to form a pharmacophore fingerprint.

#### 3D kernel

A simple 3D kernel is the inner product of pharmacophore fingerprints:

$$
K(x,x')=\sum_{t\in\mathcal{I}_d}\phi_t(x)\phi_t(x')\ .
$$

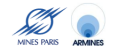

# Discretization of the pharmacophore space

#### Common issues

- **1** If the bins are too large, then they are not specific enough
- 2 If the bins are too large, then they are too specific

In all cases, the arbitrary position of boundaries between bins affects the comparison:

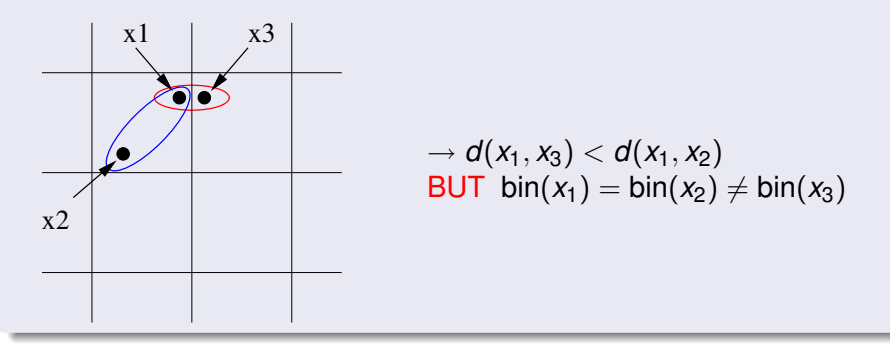

# Kernels between pharmacophores

#### A small trick

$$
K(x,y) = \sum_{t \in T_d} \phi_t(x)\phi_t(y)
$$
  
= 
$$
\sum_{t \in T_d} (\sum_{p_x \in \mathcal{P}(x)} \mathbf{1}(\text{bin}(\mathbf{p}_x) = \mathbf{t})) (\sum_{p_y \in \mathcal{P}(y)} \mathbf{1}(\text{bin}(\mathbf{p}_y) = \mathbf{t}))
$$
  
= 
$$
\sum_{p_x \in \mathcal{P}(x)} \sum_{p_y \in \mathcal{P}(y)} \mathbf{1}(\text{bin}(\mathbf{p}_x) = \text{bin}(\mathbf{p}_y))
$$

# General pharmacophore kernel

$$
K(x,y) = \sum_{p_x \in P(x)} \sum_{p_y \in P(y)} K_P(p_x, p_y)
$$

Jean-Philippe Vert (Mines de Paris) [Virtual Screening with SVM](#page-0-0) 29 / 37

Discretizing the pharmacophore space is equivalent to taking the following kernel between individual pharmacophores:

$$
K_P(p_1, p_2) = \mathbf{1}(\text{bin}(\mathbf{p_x}) = \text{bin}(\mathbf{p_y}))
$$

- For general kernels, there is no need for discretization!
- For example, is  $d(p_1, p_2)$  is a Euclidean distance between pharmacophores, take:

$$
K_P(p_1, p_2) = \exp(-\gamma d (p_1, p_2)) \; .
$$

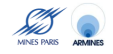

# 4 public datasets

- BZR: ligands for the benzodiazepine receptor
- COX: cyclooxygenase-2 inhibitors
- DHFR: dihydrofolate reductase inhibitors
- **ER: estrogen receptor ligands**

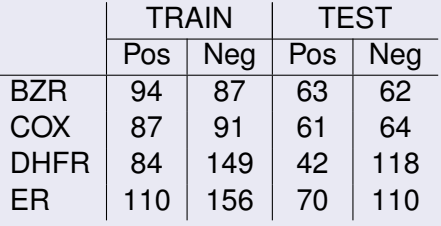

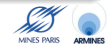

# Results (accuracy)

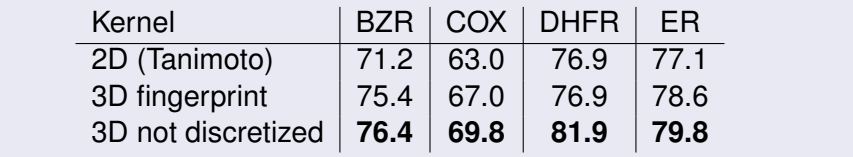

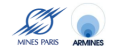

Jean-Philippe Vert (Mines de Paris) [Virtual Screening with SVM](#page-0-0) 32 / 37 32 / 37

## [Virtual screening](#page-4-0)

**[Support Vector Machines](#page-16-0)** 

# [2D Kernel](#page-27-0)

[3D Pharmacophore Kernel](#page-32-0)

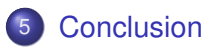

<span id="page-40-0"></span>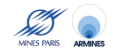

Jean-Philippe Vert (Mines de Paris) [Virtual Screening with SVM](#page-0-0) 33 / 37 33 / 37

- SVM is a powerful and flexible machine learning algorithm. The kernel trick allows the manipulation of non-vectorial objects at the cost of defining a kernel function.
- The 2D kernel for molecule extends classical fingerprint-based approches. It solves the problem of bit clashes, and allows infinite fingerprints.
- The 3D kernel for molecule extends classical pharmacophore fingerprint-based approaches. It solves the problems of bit clashes and of discretization.
- Both kernels improve upon their classical counterparts, and provide competitive results on benchmark datasets.

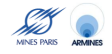

- Further validation of the kernel approach on larger datasets.
- Learning from multiple conformers.
- Combination of ligand-based virtual screening with docking approaches.

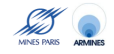

- Pierre Mahé (CBIO)
- Tatsuya Akutsu, Nobuhisa Ueda, Jean-Luc Perret (Kyoto University)
- Liva Ralaivola (U Marseille)

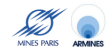

- **Kashima, H., Tsuda, K., and Inokuchi, A.** *Marginalized kernels between labeled graphs*. Proceedings of the 20th ICML, 2003, pp. 321-328.
- L. Ralaivola, S. J. Swamidass, H. Saigo, and P. Baldi. *Graph kernels for chemical informatics*. Neural Netw., 18(8):1093-1110, Sep 2005.
- P. Mahé, N. Ueda, T. Akutsu, J.-L. Perret, and J.-P. Vert. *Graph kernels for molecular structure-activity relationship analysis with SVM*. J. Chem. Inf. Model., 45(4):939-951, 2005.
- P. Mahé, L. Ralaivola, V. Stoven, and J-P Vert.*The pharmacophore kernel for virtual screening with SVM*. Technical Report Technical Report HAL:ccsd-00020066, http://hal.ccsd.cnrs.fr/ccsd-00020066, march 2006.
- Open-source kernels for chemoinformatics: http://chemcpp.sourceforge.net/

<span id="page-44-0"></span>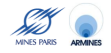